## Something Dark

INVESTIGATING IN THE DARK WEB
CHAD LOS SCHUMACHER, ITHREAT CYBER GROUP

### About iThreat Cyber Group

- Founded in 1997 in Princeton, New Jersey
- Provides Technology Enhanced Services
  - Investigative and monitoring services through iThreatFusion.center
- Offers Enhanced Data Services
  - Augmented and contextual answers to questions
- · Licensed private investigations firm

### About Chad Los Schumacher

- Manager, Technology Deployment at iThreat Cyber Group
- Masters of Science in Applied Intelligence from Mercyhurst University
- Bachelors of Science in Criminal Justice from Saint Leo University
- Provides training on DNS and investigations

### **Session Objectives**

- Define what the dark web is
- Locate common hubs and key resources
- Introduce tools/methods for finding and/or unmasking dark web sites

### Warning...

- The dark web is filled with some awful things that cannot be unseen
- Ask yourself if this is really the job for you before starting
- Review the risk/reward as it may create other headaches

- **Surface web:** where most of your day-today activity takes place, sites visible to search engines.
- Deep web: Information that is more hidden or restricted, such as academic databases, newspaper archives, etc.

 Dark Web: Internet within an internet, designed to be anonymous and obfuscated Understanding the Parts of the Web

### Uses for the Dark Web

### FOR BETTER...

- To circumvent government censorship
- To provide whistleblowers protection
- To avoid monitoring

### FOR WORSE...

- Enables sales of illegal firearms, drugs, counterfeits, etc.
- Human exploitation (porn, trafficking, etc).
- Hire hitmen, hackers, etc.

# Differences Between the Dark Web and Open Web

- Requires special software to access, an Internet within an Internet
- Resistant to indexing, not easily searched
- Indices are similar to Yahoo! in 1995 (Directories vs. Search Engine)
- Communications within the network are always encrypted

### Three Major Dark Webs

- The Onion Router (Tor) Focus for this presentation
  - The biggest, most well known dark web.
  - Most Internet-like
- Invisible Internet Project (I2P)
  - Up and coming
  - Focuses on services (ie: instant messaging, email, websites, etc).
- Freenet
  - Distributed file sharing
  - Offers communications

# Entry guard Encrypted by Tor Not encrypted by Tor network Exit relay Encrypted by Tor Destination

### **About .onion Sites**

- Can only be accessed when using Tor
- No master database of all .onion sites
- Use of Tor allows for the creation of .onion sites
- Domains are randomly generated, either 16 or 56 characters long

### **Challenges with Tor Investigations**

- The network was designed to provide anonymity
- Best chance at unmasking means finding a clear web connections
- They don't take PayPal, so be ready for Bitcoin
- Accounts need to be anonymized and not tied to your person
- There's no Google, so you may not find what you're after
- Cultural distrust of others

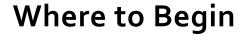

LOCATING STARTING POINTS & ACCESSING

### Google It!

- Using Google/Bing provide excellent list of starting points
- Reddit, Twitter discuss dark web markets in open (r/deepweb)
- Dedicated sites in open web help new users find dark web markets (deepdotweb.com, darkwebnews.com)
- May have to get into deep web to find other markets

### TOP MARKETS!

Dream market - 97.57%

The Trade Route - 99.65%

T•chka Free Market - 96.9%

INVITE / REFERRAL MARKETS

Wall Street Market - 98.83%

RsClub Market - 96.7%

MARKETS

The Majestic Garden - 98.13%

CGMC - 99.81%

Pyramid Market - 98.22%

Berlusconi Market - 99.98%

Zion Market - 98.1%

Deepdotweb.com

### Searching the "Search Engines"

- Several Tor "search engines" exist that claim to scan/index Tor sites
- Each use their own techniques
- Nowhere near the power/sophistication of Google, Yahoo, etc
- Typically unreliable data can be stale
- Biggest names: ahmia.fi and Torch Tor Search Engine

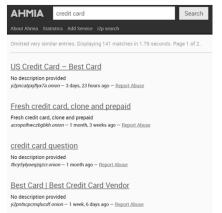

### Other Lists/Resources

- Hunchly Daily Hidden Service
  - New .onions found daily by Justin Seitz at Hunchly darkweb.hunch.ly
- Reddit
  - <a href="https://www.reddit.com/r/onions/search?q=url%3A.onion&sort=new&restrictsr=on">https://www.reddit.com/r/onions/search?q=url%3A.onion&sort=new&restrictsr=on</a>
- Paid services like Dark Owl, others

### Going Dark: Two Fast Ways to Access

### **TOR BROWSER**

### • Developed by Tor Project

- Custom version of Firefox
- Provides plugins and tips to keep you anonymous
- This is the best/safest option

### TOR2WEB GATEWAYS

- Add .to, .casa, .direct, or .rip to access Onion sites directly
- These are often run by individuals or organizations
- It is unclear what some are doing with the data (especially .link)
- Use with caution!
- Ex: facebookcorewwwi.onion.to

## Bringing the Dark to the Light

**TECHNIQUES AND TOOLS** 

### Look for the Obvious: Clear Web Mentions

- Do you see any of the following referenced?
  - · A clear web domain (example.com, example.net, etc)
  - · A social media account like Facebook or Twitter
  - A clear web email (Gmail, Hotmail, or other custom domain)
  - Payment methods like PayPal, Venmo, Zelle, etc.
- Right click on the page and select "View Page Source"
  - Search the page for .com, .net, @gmail.com, etc for potential hidden links
  - Webmasters may make mistakes and point to a clear web domain instead of a .onion

These data points are present more often than you think!

### **Examples of Clear Web Connections**

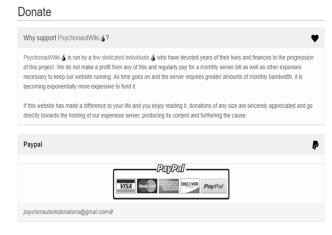

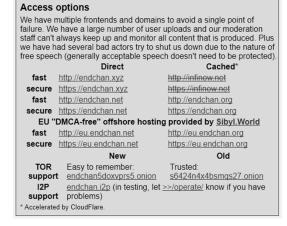

psychonaut3z5aoz.onion

aga1gb36351g1ebeg7bgd3f61addcg3a.endchan5doxvprs5.onion

### Possible Leaking IP Address with Censys.io

- Service scans IP address space for running services and makes it searchable by domain or IP address
- Entering a .onion can return an IP if a server is misconfigured

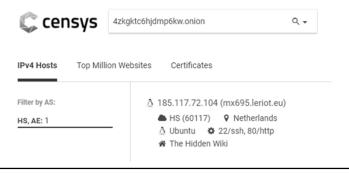

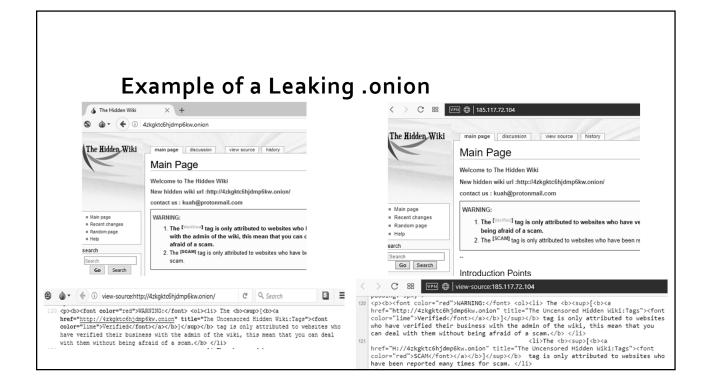

### Check for Sites on the Same Server

- Only works for sites running Apache web server.
- Visiting example.onion/server-status can reveal:
  - Server information (operating system, uptime status, creation date)
  - · Other domains using the same server
  - · IP addresses accessing the server
  - · What resources (pages, images, etc) are being accessed

# Example Apache Server Status Page Apache Server Status for vilpagyp6m6iowpp.onion (via 127.0.0.1) Server Variative Apache J. 43 (Win32) OpenSSL 1.0.21 Server Market Apache J. 43 (Win32) OpenSSL 1.0.21 Server Market Apache J. 43 (Win32) OpenSSL 1.0.21 Server Market Apache J. 43 (Win32) OpenSSL 1.0.21 Server Market Apache J. 43 (Win32) OpenSSL 1.0.21 Server Market Apache J. 44 (Win32) OpenSSL 1.0.21 Current Timer Tweeday, 73-74-2018 17.39 OP Pacific Standard Time Restat Time. Monday, 78-74-2018 17.39 OP Pacific Standard Time Parent Server Config. Generation: 1 Parent Server Market J. 60-1.00 1.00 Server Inst. 1.00-1.00 1.00 Total accesses: 1940. Teach Taffettic 1813 AMB 214 reposents server. 2542 Blacomat. 12.1 kB reposent 1 reposent country being processed, 149 die worders "" Socrethouse Key: "" Waining for Connection, "" Statung up, "it Reading Reposet, "" Sending Pachy," "K Respike (read, "b" DNS Lookup, "" Closing connection, "" Loogue, "" Creaching finalising, "" Idle classing of worder." "Open that with no current process Serv FD Acc M. SS. Rey Coan Chall Sels Client Protocol 40 1956 0155 \_ 18020 2 00 000 000 1270.01 Impl.11 grant/Teapin/grop/connection GET /indodes/worder/0-c4711E79716/78B339 HTTP1.1 40 1956 0154 \_ 18027 0 00 000 000 1270.01 Impl.11 grant/Teapin/grop/connection GET review imarket 671HTP1.1 40 1956 0154 \_ 18027 0 00 000 000 1270.01 Impl.11 grant/Teapin/grop/connection GET review imarket 671HTP1.1 40 1956 0154 \_ 18027 0 00 000 000 1270.01 Impl.11 grant/Teapin/grop/connection GET review imarket 671HTP1.1 40 1956 0154 \_ 18027 0 00 000 000 1270.01 Impl.11 grant/Teapin/grop/connection GET review imarket 671HTP1.1 40 1956 0154 \_ 18027 0 00 000 000 1270.01 Impl.11 grant/Teapin/grop/connection GET review imarket 671HTP1.1 40 1956 0154 \_ 18027 0 00 000 000 1270.01 Impl.11 grant/Teapin/grop/connection GET review imarket 671HTP1.1 40 1956 0154 \_ 18027 0 00 000 000 1270.01 Impl.11 grant/Teapin/grop/connection GET review imarket 671HTP1.1 40 1956 0154 \_ 18027 0 00 000 000 1270.0

### In Conclusion

- Covered definitions of the dark web, how Tor works
- Reviewed where to find dark web sites and resources
- Provided resources and ways to potentially de-anonymize a .onion

# Question? Comments?

CHAD LOS SCHUMACHER @ITISJUSTCHAD CLS@ICGINC.COM +1 609 806 5000

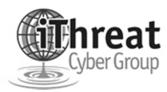